УДК 656.6:004.9

# **РАЗРАБОТКА КОНЦЕПЦИИ АВТОМАТИЗАЦИИ РАБОТЫ СОВРЕМЕННОЙ ЛОДОЧНОЙ БАЗЫ**

#### **Фелькер Мария Николаевна<sup>1</sup> , Долгополов Иван Сергеевич<sup>2</sup>**

*<sup>1</sup>Кандидат технических наук, доцент;*

*Березниковский филиал Пермского национального исследовательского политехнического университета; Кафедра АТП;*

*618404, Пермский край, г. Березники, ул. Тельмана, 7; e-mail: erymarya@yandex.ru.*

*<sup>2</sup>Cтудент;*

*Березниковский филиал Пермского национального исследовательского политехнического университета; Кафедра АТП; 618404, Пермский край, г. Березники, ул. Тельмана, 7; e-mail: demarsel@mail.ru.*

*Рассмотрены проблемы организации работы лодочных баз. Проведено исследование и проанализирована работа администрации лодочной базы при розыске пропавшего транспортного средства и его владельца. На основе проведенного исследования автором предлагается использование системы контроля доступа.*

Ключевые слова**:** лодочная база, транспортное средство, программное обеспечение.

## **DEVELOPMENT OF A CONCEPT OF A MODERN BOAT BASE JOB AUTOMATION**

### **Fel'ker Mariya 1 , Dolgopolov Ivan<sup>2</sup>**

*<sup>1</sup>PhD in Engineering, associate professor; Berezniki branch of the Perm National Research Polytechnic University; The Department ATP; 618404, Permskiy krai, Berezniki, St. Telman., 7; e-mail: erymarya@yandex.ru.*

*<sup>2</sup>Student; Berezniki branch of the Perm National Research Polytechnic University; The Department ATP; 618404, Permskiy krai, Berezniki, St. Telman., 7; e-mail: demarsel@mail.ru.*

*The problems of organization of work of boat bases are considered. A study was carried out and the work of the administration of the boat base in the search for the missing vehicle and its owner was analyzed. Based on the study, the author proposes the use of an access control system.*

Keywords: boat base, vehicle, software.

# *Введение*

Лодочная база – это комплекс технологически связанных между собой зданий, сооружений и оборудования, расположенных на берегу и акватории поверхностного водного объекта и предназначенных для стоянки, обслуживания и хранения малых судов и других транспортных средств; обслуживания экипажей судов и их гостей [1].

Основная задача – администрации организация безопасности на водном объекте.

Основная функция администрации лодочной базы при пропаже владельца и транспортного средства, это организация спасательной работы или содействие по проведению спасательной работы. Спасательные работы – это действия по спасанию людей, материальных ценностей, подавлению или доведению до минимально возможного уровня воздействия на них опасных факторов [1].

## *1. Исходные данные*

Проведем исследование: на лодочной базе «Азот» отсутствуют средства контроля доступа, доступ на лодочную базу закрывается с 23-00 до 05-00, в рабочие часы не контролируется. Личные данные владельцев транспортного средства заносятся в договоры по оказанию услуг, которые хранятся у коменданта, из средств автоматизации движения транспортных средств используется ведение журнала регистрации движения. За ведение журнала отвечает комендант.

После прохождения пропускного режима владелец транспортного средства ставит отметку в бумажном журнале въезда/выезда, сдает пропуск, после чего покидает лодочную базу. Комендант проверяет журнал раз в смену и на основании полученных данных принимает те или иные решения. Форма журнала приведена в Таблице 1.

*Таблица 1. Бумажный журнал въезда/выезда*

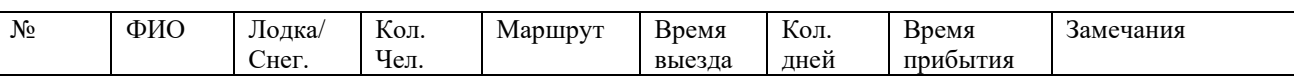

Данная форма проста и удобна, поэтому используется повсеместно. Смоделируем нештатную ситуацию: человек не вернулся с места отдыха. Комендант начинает искать пропавшего человека, а в журнале человек только фамилию написал, а номер лодки не указал. На лодочной базе несколько однофамильцев. Комендант ищет пропуск, люди очень часто не сдают пропуска. Комендант осматривает места стоянки на отсутствие лодок. По номерам мест ищет договоры. Звонит по указанным номерам телефонов. Номер не отвечает. Искать номера телефонов людей, уехавших в том же направлении очень сложно.

Исследование показало, что данных мер по организации работы ЛБ недостаточно. Для обеспечения безопасности на водном объекте и организации спасательные работы необходимо использование системы контроля доступа СКУД с расширенной базой данных, а также актуально использование бесплатных сервисов GPS-мониторинга. Модернизация работы ЛБ показана на рис. 1.

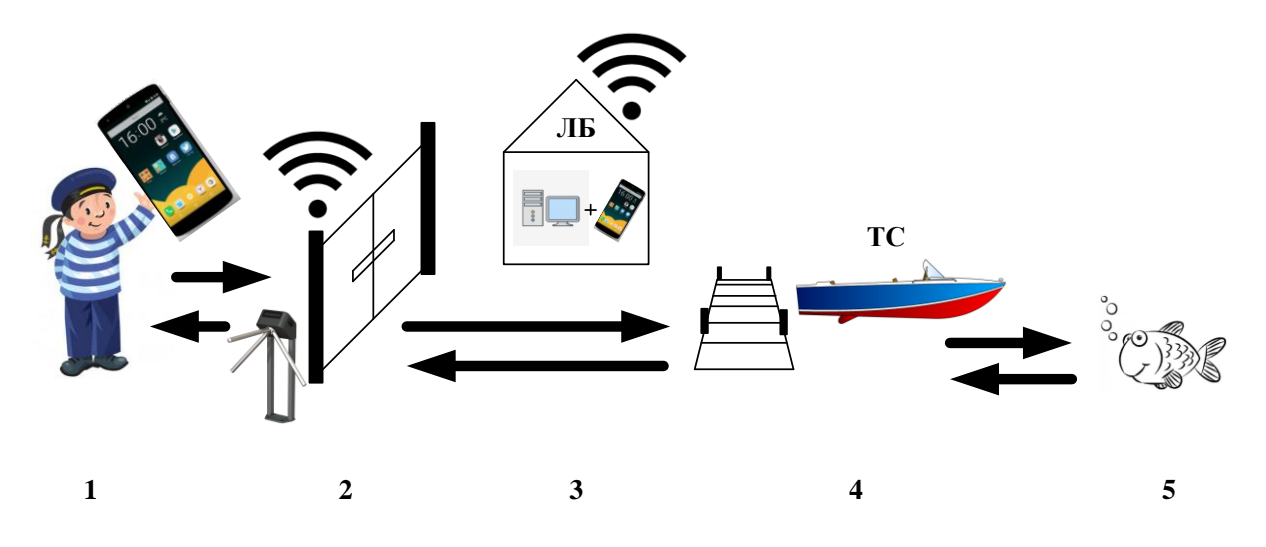

*Рис. 1. Модернизация работы ЛБ*

Система контроля и управления доступа состоит из следующих подсистем: считывающее устройство, подсистема контроля и управления доступом, подсистема задержки, подсистема сбора и обработки данных. Промышленные системы не рентабельны для применения на лодочных базах, так как имеют большую стоимость приобретения и сопровождения.

Считывающее устройство предназначено для считывания *NFC*-метки пропуска, либо *NFC*-метки смартфона и отправки кода по линии связи в планшет. На мобильном устройстве владельца транспортного средства, показано на рисунке 1 (пункт 1), необходимо реализовать следующие функции:

1. Использовать мобильное устройство как *NFC*-метку, если функция *NFC* не доступна, то отображать *QR*-код на дисплее смартфона, для идентификации в системе СКУД.

2. Установить бесплатное программное обеспечение ПО *GPS*/ГЛОНАС мониторинга, это необходимо для поиска владельца транспортного средства в критической ситуации.

Подсистема контроля и управления доступом, как составная часть системы физической защиты объекта, представляет собой совокупность программно-технических и организационно-методических мероприятий, с помощью которых решается задача контроля и управления посещения объекта в целом и отдельных его частей, а также оперативный контроль перемещения персонала и времени его нахождения на территории объекта.

Поэтому необходимо разработать программное обеспечение для планшета на операционной системе *Android*.

Алгоритм работы программного обеспечения планшета следующий:

1. Пользователь прикладывает идентификатор с уникальным кодом к считывающему устройству, считывающие устройство по линии связи отправляет код на планшет, планшет сравнивает код с базой данных, если ответ положительный, планшет отправляет сигнал по линии связи «Открыть ворота/турникет» на устройство задержки и ставит отметку в журнал.

2. Далее пользователь на дисплее планшета выбирает цель либо едет на отдых, либо ремонтирует транспортное средство, планшет делает запись в журнал.

3. Далее пользователь отмечает, сколько длится его отдых на воде, планшет начинает отчёт времени, по завершению отчёта, в том случае если пользователь не прошел идентификацию «Вернулся», выводит сигнализацию на дисплей для администратора лодочной базы.

4. Администратору будет предоставлена полная информация о владельце, дополнительно будут предоставлены номера телефонов «попутчиков», а также логин и пароль от *GPS*-трекера.

5. Если же пользователь возвращается вовремя, планшет ставит отметку в журнал, отправляет сигнал «Открыть ворота/турникет» на устройство задержки, пользователь покидает лодочную базу.

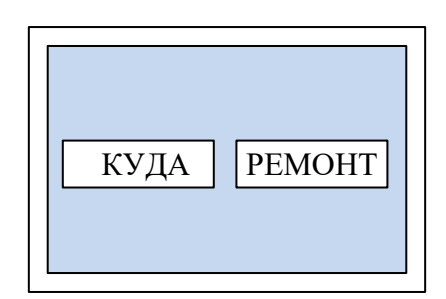

*Рис. 2. Внешний вид дисплея*

Для удобства использования планшет необходимо расположить в месте установки подсистемы задержки, как показано рисунке 1 (пункт 2).

Требования к подсистеме задержки:

- 1. Доступная цена.
- 2. *Wi-fi*-интерфейс связи.
- 3. Простота настройки и установки.

В качестве подсистемы задержки можно использовать датчики движения, электронные замки, реле, а также не дорогое готовое техническое решение.

Рабочее место администратора может быть реализовано на планшете или на персональном компьютере, как показано на рис. 1 (пункт 3). С помощью компьютера удобнее вносить информацию о владельце транспортного средства в базу данных, а также пользоваться дополнительными сервисами.

Для организации каналов связи между устройствами: считывающее устройство, планшет, устройство задержки, компьютер или смартфон администратора, необходимо установить *Wi-fi*-роутер с максимальной зоной покрытия, либо использовать каскад устройств.

По желанию владельца в транспортное средство (рис. 1, пункт 4) можно установить *GPS*-трекер и использовать бесплатное программное обеспечение. Например, *GPS*-трекер «ГдеМои A5» – компактный трекер для транспорта, который легко установить самостоятельно. Модель идеально подходит для большинства задач начального уровня. Модификация устройства A5+ имеет встроенный резервный аккумулятор и может проработать автономно до 5 часов [2]. Все данные по регистрации в бесплатном программном обеспечении загрузить в базу данных, чтобы воспользоваться ими в экстремальной ситуации и найти последнее место рыбалки (рис. 1, пункт 5).

Для реализации программного обеспечения была разработана информационная модель предметной области. В качестве средства реализации модели данных было выбрано *CASE*-средство *ERWin* [3]. Информационная модель базы данных на физическом уровне атрибутов показана на рис. 3.

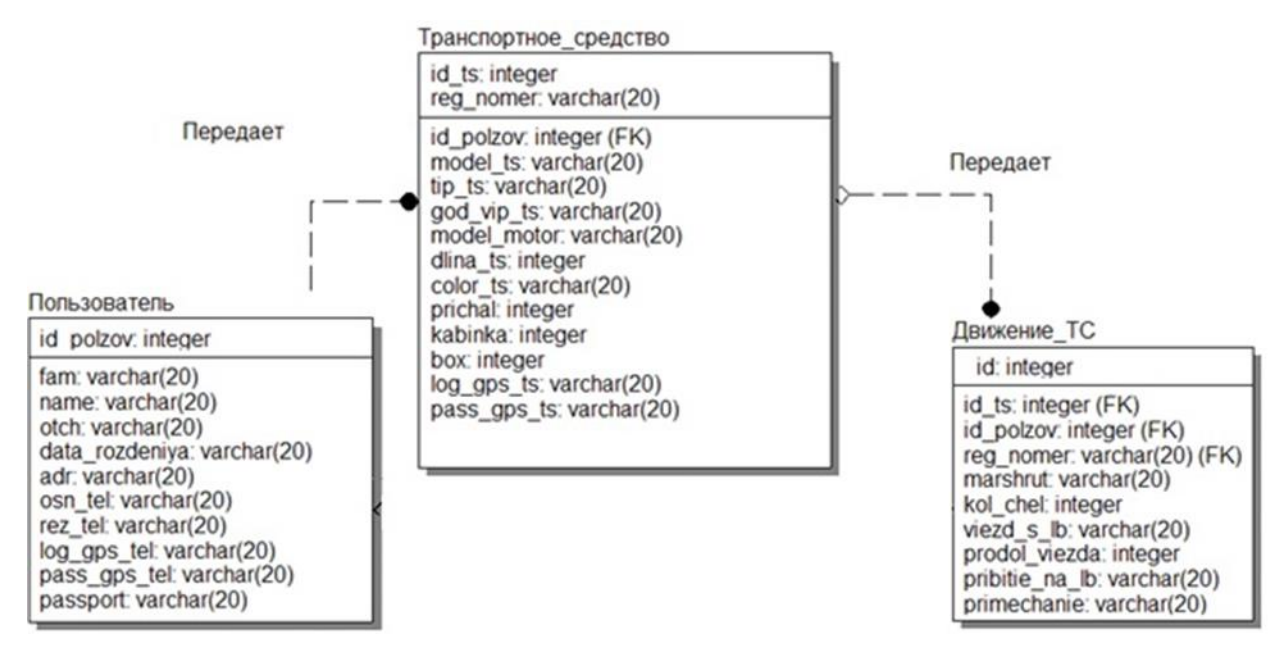

*Рис. 3. Информационная модель базы данных на физическом уровне атрибутов*

Для решения поставленной задачи используются три основные сущности: пользователь, транспортное средство и движение ТС. Сущность пользователь предоставляет основную информацию о пользователе. Таблица атрибутов сущности «Пользователь» показана в таблице 2.

*Таблица 2. Пользователь*

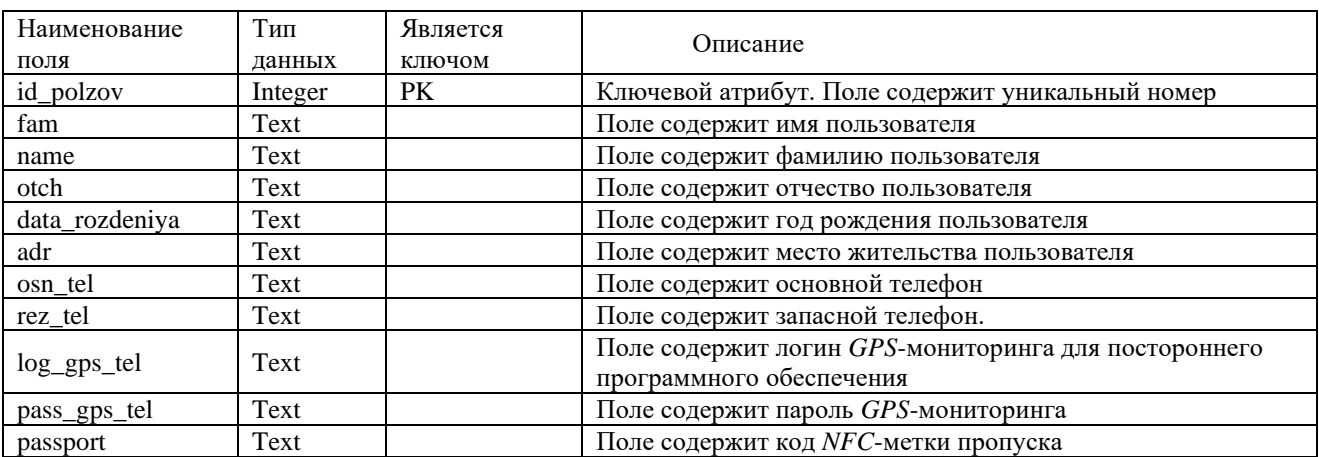

Сущность «Транспортное средство» предоставляет основную информацию о собственности пользователя. Таблица атрибутов сущности «Транспортное средство» показана в таблице 3.

*Таблица 3. Транспортное средство*

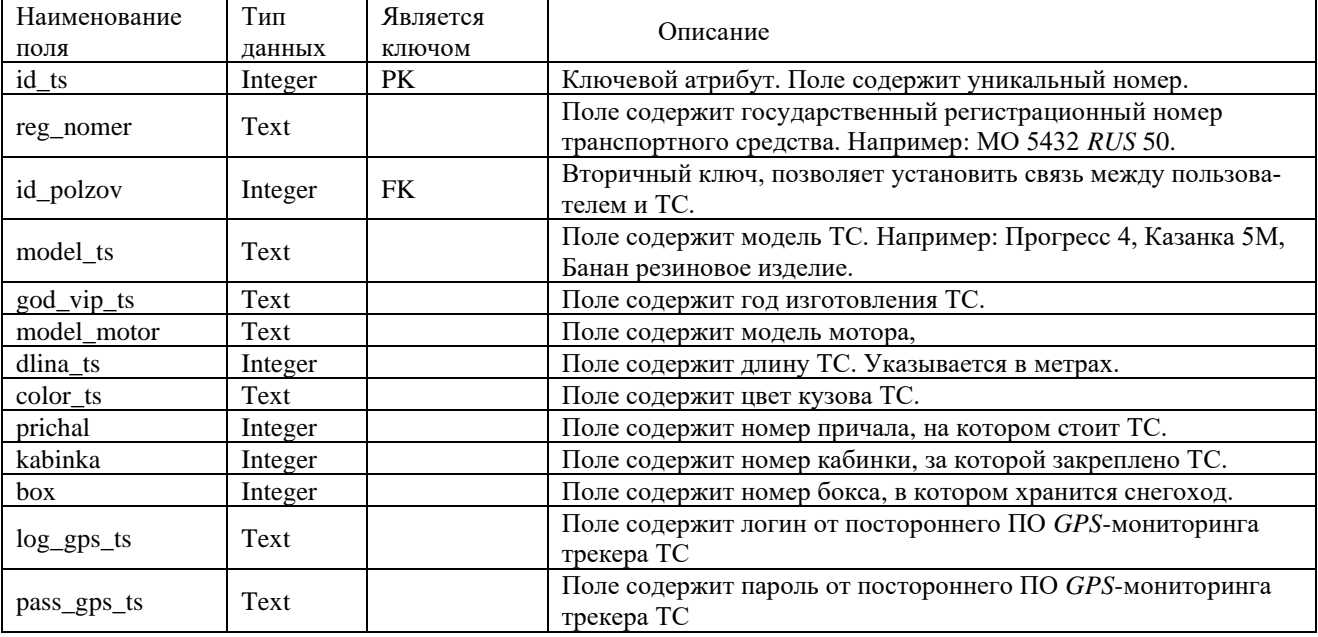

Сущность «Движение ТС» предоставляет информацию о передвижениях ТС на ЛБ, отвечает на основные вопросы кто, куда уехал и когда приехал. Таблица атрибутов сущности «Движение ТС» показана в таблице 5.

*Таблица 4. Движение ТС*

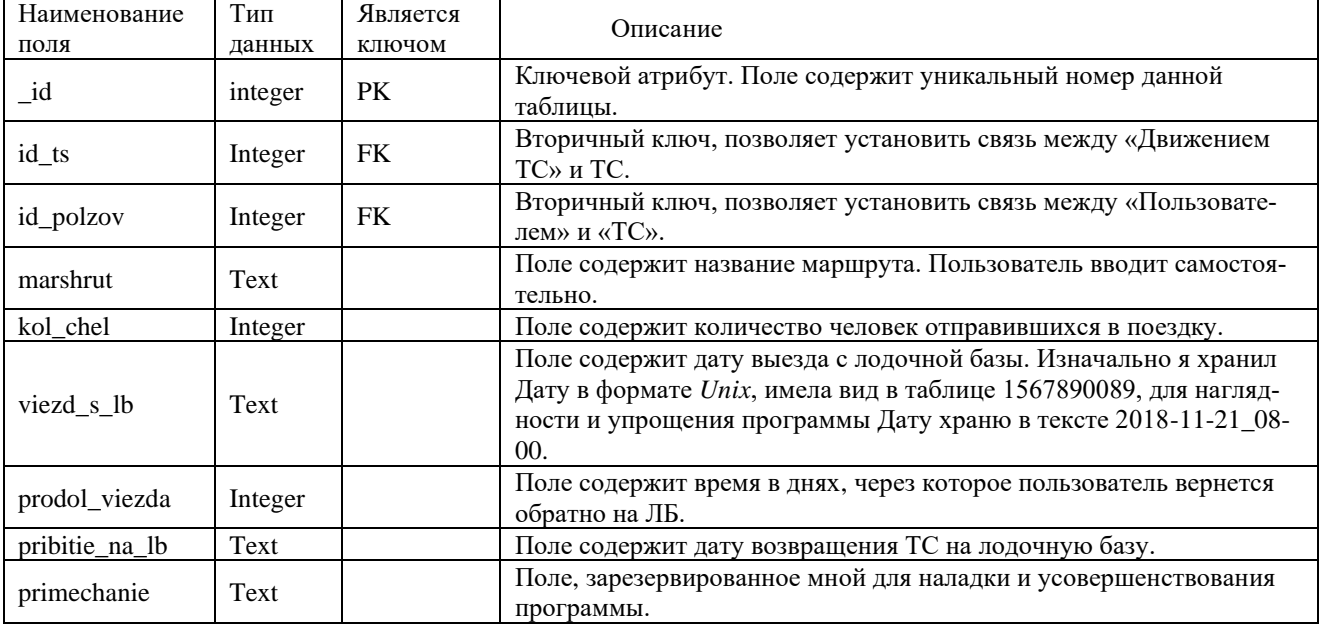

Данной структуры базы данных достаточно для функционирования лодочной базы. Работа по идентификации пользователя будет реализована с помощью *SQL*-запроса в таблице 2 по полю *passport*. Поиск информации по пропавшему человеку, а также предоставление номеров попутчиков для организации поиска будет организовано с помощью *SQL*-запроса в таблице 5 по полю *marshrut*.

Для создания программного обеспечения рекомендуется использовать среду разработки, поддерживающею перенос на разные платформы, например, *AndroidStudio*, *VisualStudio* и т. д. [4]. Это сократит время на адаптацию программного обеспечения для персонального компьютера администратора.

# *Заключение*

С помощью недорогих комплектующих и самостоятельной разработки программного обеспечения можно создать СКУД-систему, которая не окажет финансового давления на администратора лодочной базы, но существенно усилит меры безопасности на водном объекте.

## *Список литературы*

- 1. ГОСТ Р 57617-2017 Объекты отдыха, развлечения, культуры и спорта на открытой водной поверхности и их инфраструктура. Термины и определения.
- 2. Сайт разработчика GPS трекеров «ГдеМои А5». [Электронный ресурс]. URL: https://www.gdemoi.ru/gps-treker/a5/.
- 3. Затонский А.В., Варламова С.А. Информационное обеспечение поддержки принятия решений на примере составления расписания занятий образовательной организации // Вестник Южно-Уральского государственного университета. Серия: Компьютерные технологии, управление, радиоэлектроника. — 2018. — Т. 18. — № 3. — С. 88-106.
- 4. Затонский А.В., Уфимцева В.Н. Разработка объектных средств имитационного и многоагентного моделирования производственных процессов // Вестник Астраханского государственного технического университета. Серия: Управление, вычислительная техника и информатика. — 2018. —  $N_2$  4. — C. 56-62.